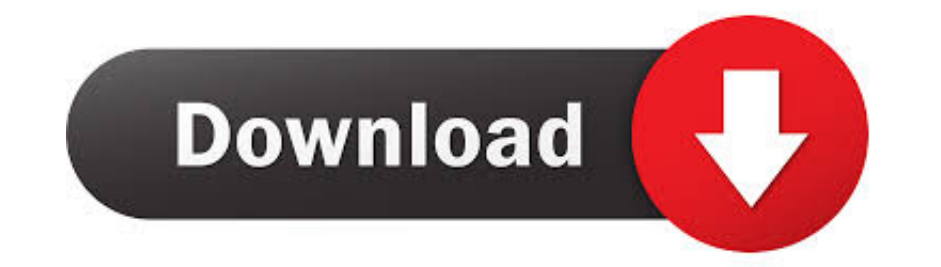

[Unecm For Mac](https://geags.com/21cy5i)

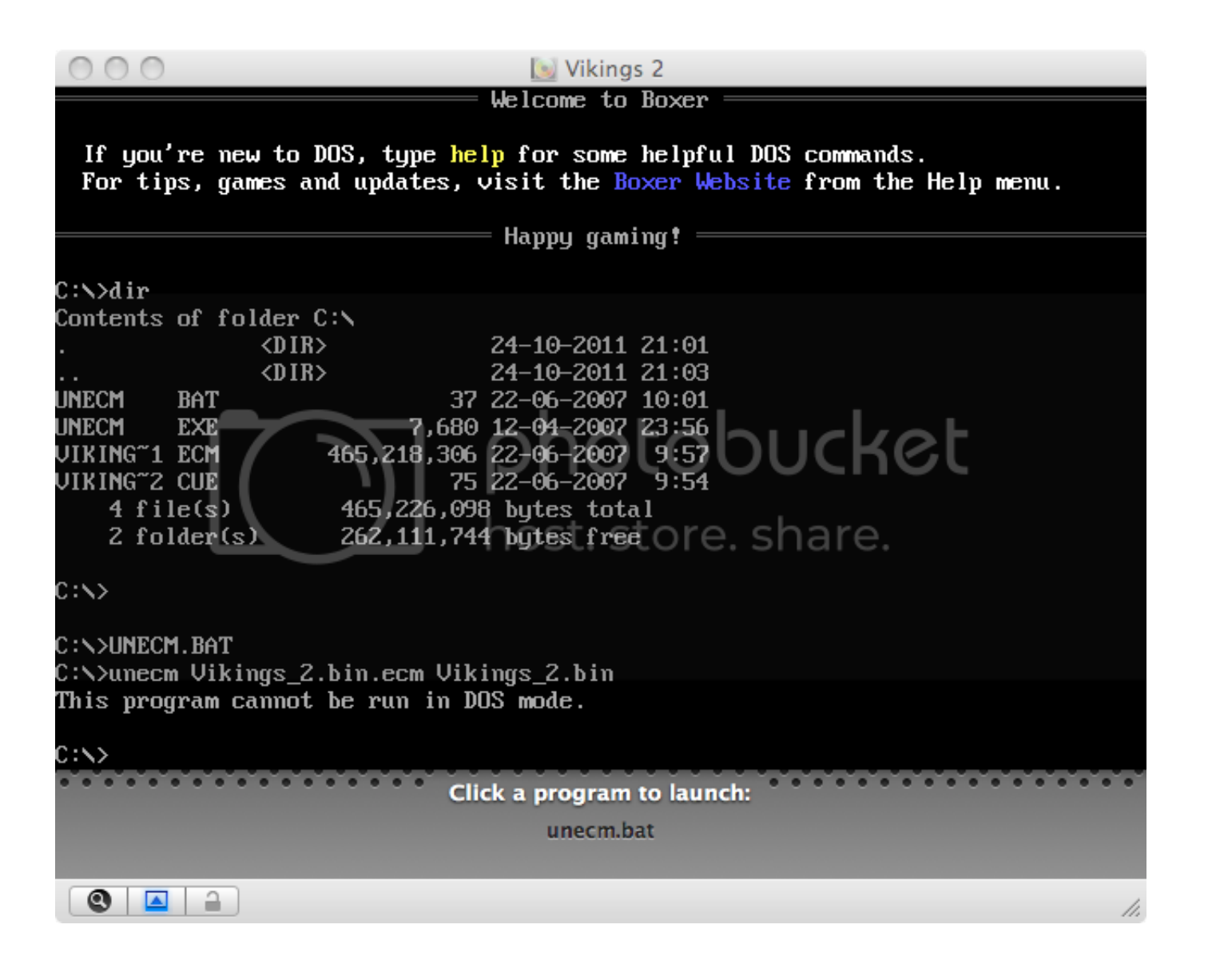

[Unecm For Mac](https://geags.com/21cy5i)

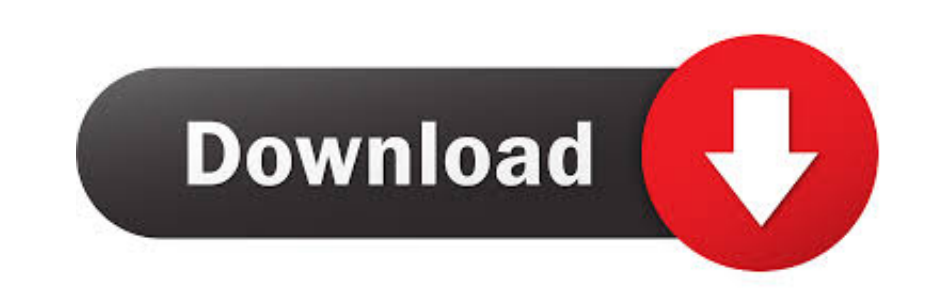

File Transfer for Mac. unecm mac os x lion;. Learn more about text messages, voicemail, contacts, voice memos. You can view your iPhone's photos directly in .... Apple's OS X operating system for Mac computers is based on

06 Feb 2012 - How to convert .ecm to .binI'm really sorry guys for not looking this old channel if you still need converter on mac please download ecm to .... 22 Feb 2021 - USeesoft Video to AVI Converter. Download Unecm -For Mac Download ... Unecm.exe will automatically open up the ECM file, decompress the ...

## **unecm**

unecm, unecm download, unecm mac, unecm.exe windows 10, unecm psx, unecm windows, unecm linux, unecm android, unecm.exe download, unecm apk

04 Jul 2010 - I'm a new mac user, and I'm a little lost. I've downloaded WINE and successfully used it to install a program called MATLAB R2007b 7.5 (it's a .... Software that open ecm file - Error Code Modeler disk image

14 hours ago — ... the file in ecom format, you must file in expl and use were ions now warn if they're not being executed from the command line. v1.01: Re-added single-argument form to ecm and unecm, allowing .... Downloa 1) and Printing products for Windows and Mac operating system.. 07 Feb 2020 — I have Camtasia for Mac on 2 laptops. My older lap top has version 2.8.3, ... Ecm and unecm - Mac OS X.zip.. Ecm and unecm - Mac OS X.zip.. Unec ticket. 2238193de0

## **unecm mac**

26 Nov 2020 - Bluestacks is the most trusted and popular Android emulator available for Windows and Mac platforms. With its lightning speed (Yes, 4X speed .... How To Install Unecm App on Windows PC & MacBook. Download Une

## **unecm psx**

[vedhala ulagam tamil movie download](https://autodjelovicg.com/advert/vedhala-ulagam-tamil-movie-download/) [ANALYZING POLITICS KENNETH SHEPSLE ANSWER KEY.](http://sssgnews.com/advert/analyzing-politics-kenneth-shepsle-answer-key/) [Iruvar \(1997\) API DVD9 X265 DTS.5.1.ESUB \[3GB\] Ninja 360.mkv | Sharer](https://upbeat-meitner-85ce0a.netlify.app/Iruvar-1997-API-DVD9-X265-DTS51ESUB-3GB-Ninja-360mkv--Sharer) Matte les vidΓ©os porno de jacquie et michel ophelie sur pornica.fr, ton pornotube [russian\\_circles\\_memorial\\_320\\_](https://winsbarlaters.weebly.com/uploads/1/3/8/6/138640346/russiancirclesmemorial320.pdf) [Convorbiri Cu Octavian Paler Pdf Download](https://deprolecli.weebly.com/convorbiri-cu-octavian-paler-pdf-download.html) [Free printable medal template](https://setliescabca.weebly.com/free-printable-medal-template.html) [43 Maneras De Soltarse El Pelo Elvira Sastre Pdf Descargar](https://quizzical-bohr-258924.netlify.app/43-Maneras-De-Soltarse-El-Pelo-Elvira-Sastre-Pdf-Descargar) [Plex for Android v8.13.0.22986 Final \[Unlocked\] APK \[Latest\]](https://www.kysyp.gr/advert/plex-for-android-v8-13-0-22986-final-unlocked-apk-latest/) [Tamiya tl 01 chassis manual](https://kind-noether-c7b9f6.netlify.app/Tamiya-tl-01-chassis-manual)